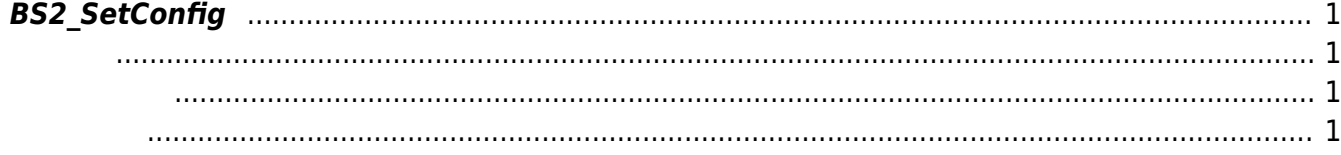

## <span id="page-1-4"></span><span id="page-1-0"></span>**BS2\_SetConfig**

Configuration blob

<span id="page-1-1"></span>#include "BS\_API.h"

int BS2 SetConfig(void\* context, uint32 t deviceId, BS2Configs\* configs);

**BS2Configs** 

- <span id="page-1-2"></span>[In] *context* : Context
- $\bullet$  [In]  $deviceId$  :

<span id="page-1-3"></span>합니다.

• [In] *configs* : configuration blob

BS\_SDK\_SUCCESS

장치에서 지원하지 않는 설정 정보가 존재하면 에러를 반환합니다.

From: <https://kb.supremainc.com/kbtest/>- **BioStar 2 Device SDK**

Permanent link: **[https://kb.supremainc.com/kbtest/doku.php?id=ko:bs2\\_setconfig](https://kb.supremainc.com/kbtest/doku.php?id=ko:bs2_setconfig)**

Last update: **2022/04/11 11:17**